# **Pass Microsoft 77-887 Exam Quickly With CertificationsBuzz**

Microsoft certification plays an important role to open many doors of opportunities in your career. More than 90% of HR managers use *Microsoft Office Specialist 2010 77-887* Dumps certification as screening or hiring criteria during the recruitment process. They give preference to hiring a certified Microsoft Word 2010 Expert 77-887 Exam Questions candidate rather than a fresh graduate. So either you are a beginner or an experienced professional you must enrol in the 77-887 Certification Exam Dumps and try your best to pass the 77-887 Certification Exam Questions. In this way, you can easily accelerate your career and stand out from the crowd in the highly competitive market. However, it is not as simple as it is described. To pass the *Microsoft Word 2010 Expert 77-887* Certification Exam Dumps you have to prepare well with the help of valid, updated, real **[77-887 Dumps](https://www.certificationsbuzz.com/about/77-887)**. Do you have a plan to pass the Microsoft Office Specialist 2010 77-887 Exam Questions? Are you ready to take action? Today is the best time to take control of your career and choose the best 77-887 Exam Dumps preparation platform like CertificationsBuzz. At this platform, you will find everything that you need to learn, prepare and pass the challenging 77-887 Exam Questions in the first attempt.

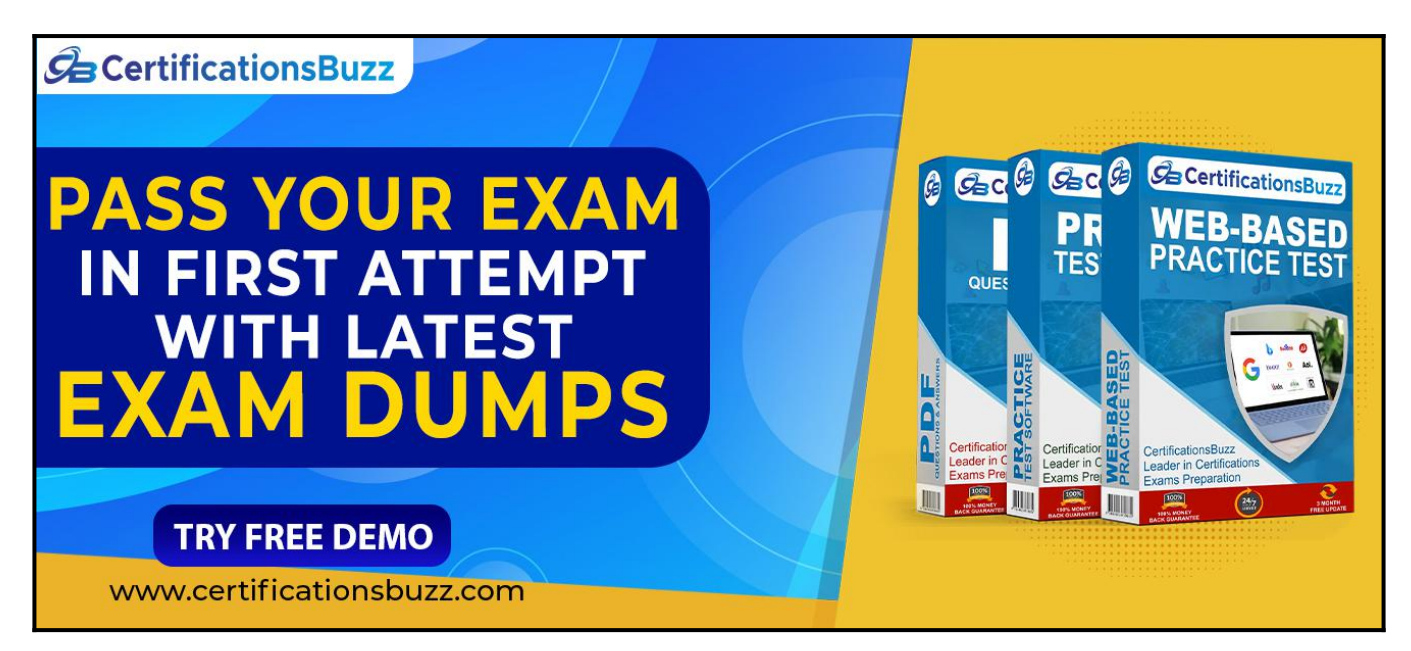

## **Top Features Of CertificationsBuzz Microsoft 77-887 Exam Dumps**

CertificationsBuzz is committed to offering the best way that not only aces your *Microsoft Word 2010 Expert 77-887* Exam Dumps preparation but also enables you to pass the final Microsoft Office Specialist 2010 77-887 Exam Questions even on the first attempt. CertificationsBuzz has been offering its services for many years. The thousands of candidates have passed their dream 77-887 Certification Exam Dumps quickly. They all used the 77-887 Exam Practice Questions and got success in *Microsoft Office Specialist 2010 77-887* Exam Dumps with flying colours. You may be the next successful candidate for the Microsoft Word 2010 Expert 77-887 Certification Exam Questions. As far as 77-887 Exam Dumps are concerned, these real questions are designed by experienced and certified professionals. They strive their best to maintain the best quality of 77-887 Exam Practice Questions all the time. So you rest assured that with *Microsoft Word 2010 Expert 77-887* Exam Dumps you will pass the final Microsoft Office Specialist 2010 77-887 Exam Questions

easily. 77-887 Exam Dumps are categorized into three easy to use and compatible formats. These formats are *Microsoft Office Specialist 2010 77-887* Dumps PDF file, 77-887 Desktop Practice Test Software and 77-887 Web-Based Practice Exam. All these formats come with some unique and common features. Let's talk one by one about the top features of Microsoft Word 2010 Expert 77-887 Exam Questions formats.

#### **Visit For More**

**Information: <https://www.certificationsbuzz.com/77-887-microsoft-word-2010-expert.html>**

#### **CertificationsBuzz Microsoft 77-887 Desktop Practice Test Software:**

Microsoft Office Specialist 2010 77-887 Desktop Practice Test Software is a mock Microsoft Word 2010 Expert 77-887 Exam Practice Questions that are designed to provide real-time *Microsoft Word 2010 Expert 77-887* Exam Dumps experience. 77-887 Desktop Practice Test Software is user friendly and compatible software. You do 'not need any special software or driver to install 77-887 Desktop Practice Test Software. Just download and start your *Microsoft Office Specialist 2010 77-887* Exam Practice Questions preparation.

**CertificationsBuzz Microsoft 77-887 Web-based Practice Test Software:**

Microsoft Word 2010 Expert 77-887 Web-Based Practice Test Software is a browser-based application that is compatible with all latest browsers such as Safari, Opera, Chrome and Firefox etc. To run this application you just need to download *Microsoft Office Specialist 2010 77-887* Web-Based Practice Exam Software and then put a link into any popular browser and start your 77-887 Practice Test preparation. Now with *Microsoft Word 2010 Expert 77-887* Web-Based Practice Test Software, you can start your 77-887 Practice Exam preparation anytime and anywhere. and pass your dream **[Microsoft Certification Exam](https://www.certificationsbuzz.com/pass-microsoft-certification-exam.html)** easily.

#### **CertificationsBuzz Microsoft 77-887 Dumps In PDF Format:**

Microsoft Office Specialist 2010 77-887 PDF Practice Questions are the most wanted product of CertificationsBuzz. In this PDF file all valid, updated and real *Microsoft Word 2010 Expert 77-887* Exam Dumps are included. The **[CertificationsBuzz 77-887 PDF Dumps](https://www.certificationsbuzz.com/)** are the real questions that will be repeated in the final 77-887 Exam Questions. You just need to download it after payment and start your Microsoft Office Specialist 2010 77-887 Exam Dumps preparation. To run the Microsoft Word 2010 Expert 77-887 PDF Questions file you do not need any special software or driver. Just get the 77-887 PDF Dumps and start your 77-887 Exam Questions preparation journey instantly. Today is the right time to take action and control your career. To do this just enrol in the Microsoft Word 2010 Expert 77-887 Exam Dumps and download *Microsoft Office Specialist 2010 77-887* Exam Practice Questions and start your preparation. Best luck.

<https://www.certificationsbuzz.com/>

#### **Question No. 1**

You are preparing a document in Microsoft Word 2010. The document is explaining the marketing details of the company. You have added the perspective cover page to the document. Now you want to replace the cover page with another built-in cover page. However, you cannot replace the cover page with a design from the Microsoft Word 2010 Cover Page Gallery. Which of the following is the main cause of the issue?

- **A.** You have inserted another cover page in the document.
- **B.** You are viewing the document in the Web layout view.
- **C.** You have deleted the existing cover page.
- **D.** You have created the cover page in an earlier version of Word.

#### **Answer:** D

#### **Question No. 2**

Sam works as a marketing executive for TechPerfect Inc. He types a letter to send it to fifty persons. He has to prepare an envelope to send the mail to each person. What will Sam do to accomplish the task?

- **A.** Use a template.
- **B.** Use building blocks.
- **C.** Use Mail Merge.
- **D.** Prepare individual envelopes.

#### **Answer:** C

#### **Question No. 3**

You are preparing a document in Microsoft Word 2010. The document is explaining the concept of mathematical series. You have inserted the following equation to the document:

$$
\frac{-b\pm\sqrt{b^2-4ac}}{2a}
$$

Now you want to save this equation as a building block to the gallery of equations under the general category and it will insert content in its own page. Perform the required actions in the following dialog box to save this equation to the gallery.

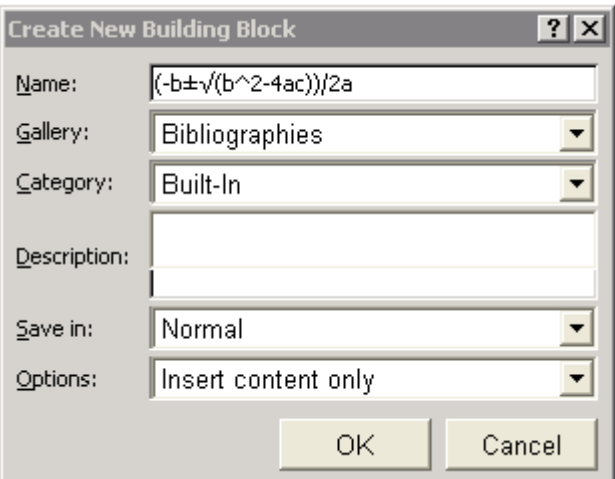

**A.** Option

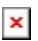

**B.** Option

 $\pmb{\times}$ 

#### **Answer:** A

#### **Question No. 4**

You work as an Office Assistant for company Inc. You have created a form in Word 2010. While reviewing the form, you want to remove some fields from it. Which of the following actions will you take to accomplish the task?

- **A.** Click the field and press the Delete button on the Developer tab.
- **B.** Click the field and press the Del button.
- **C.** Click the field and press the Backspace button.
- **D.** Double-click the field and press the Del button.

#### **Answer:** D

#### **Question No. 5**

You work as an Office Assistant for company. You are creating a Word document in Word 2010. In the document, you select a word or a phrase and then apply Heading 1. The text that you selected is formatted with the text characteristics of the Heading 1 style, but none of the paragraph characteristics are applied. Which of the following styles will you use to apply the paragraph characteristics to the word or phrase?

- **A.** WordArt styles
- **B.** Linked styles
- **C.** Character styles
- **D.** SmartArt styles

#### **Answer:** B

## **Thank You for Trying the 77-887 PDF Demo...**

### **"To Try Our 77-887 Practice Exam Software Visit URL Below"**

**<https://www.certificationsbuzz.com/77-887-microsoft-word-2010-expert.html>**

**Start Your Microsoft 77-887 Exam Preparation**

**[Limited Time 25% Discount Offer] Use Coupon "SAVE25" for a special 25% discount on your purchase.**

**Test Your 77-887 Preparation with Actual Exam Questions.**

<https://www.certificationsbuzz.com/>